# *F E D 1 0*

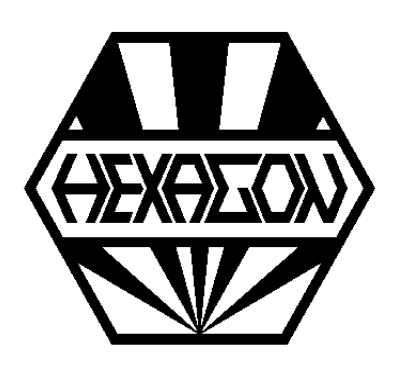

# *Software zur Berechnung von Blattfedern*

*für Windows*

© *Copyright 2001-2024 by HEXAGON Software, Kirchheim, Berlin, Neidlingen*

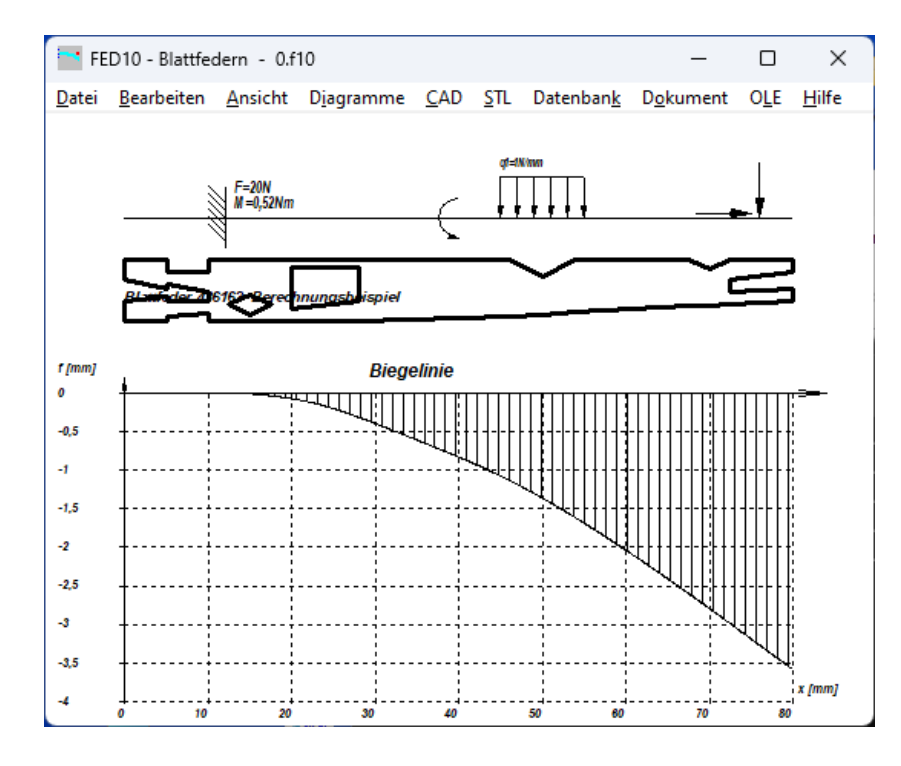

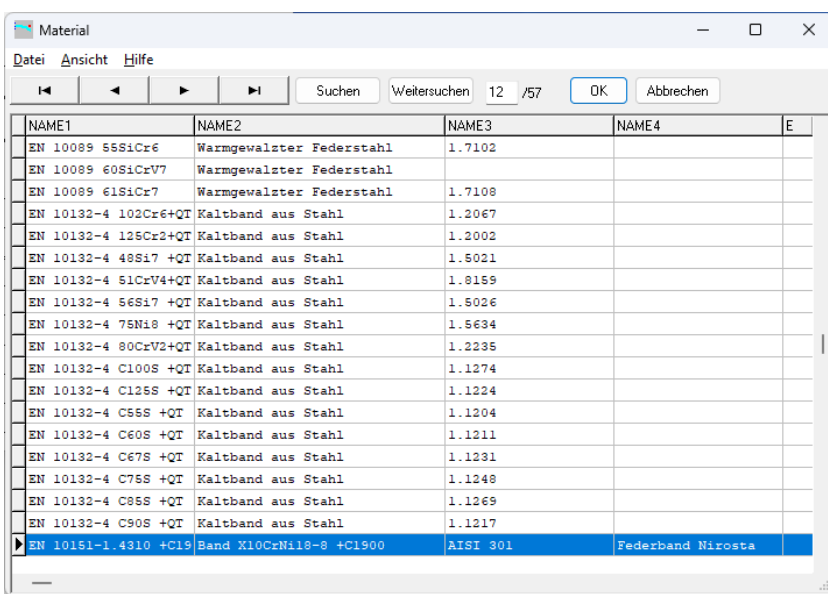

### **Blattfederberechnung mit FED10**

FED10 berechnet Spannungen, Durchbiegung und Resonanzfrequenz von ebenen Blattfedern sowie von Biegefedern aus rundem Draht.

#### **Federabmessungen und Lastfälle**

Die Abmessungen der Blattfeder werden durch Eingabe von Außen- und Innenkoordinaten der Federabschnitte definiert. Es können ebene Blattfedern aus bis zu 100 Abschnitten berechnet werden.

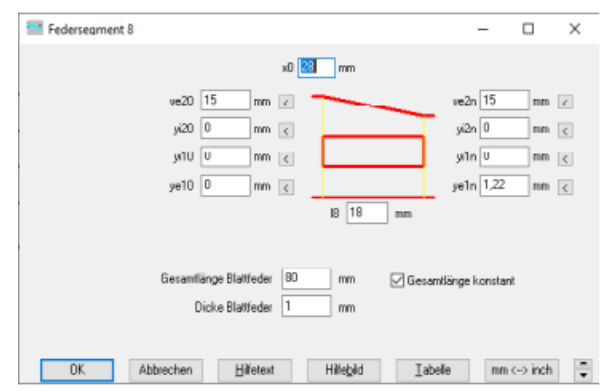

Als Belastung können bis zu 50 Einzelkräfte, Streckenlasten, Biegemomente und Axialkräfte aufgegeben werden.

#### **Lagerung**

FED10 berechnet statisch bestimmt gelagerte<br>Blattfedern mit fester Einspannung oder mit fester Einspannung oder Fest-/Loslagerung. Außerdem können statisch unbestimmt gelagerte Blattfedern mit 3, 4 oder 5 Lagerstellen berechnet werden. Durch Eingabe der Federrate kann die Lagersteifigkeit berücksichtigt werden.

#### **Werkstoffdatenbank**

Die Werkstoffdatenbank enthält bereits die meistverwendeten Federbandstähle. Die Datenbank kann vom Anwender beliebig erweitert werden.

#### **Resonanzfrequenz**

Aus der Eigenmasse der Feder und weiteren aufgesetzten Massen kann die Eigenfrequenz des Feder-Masse-Systems berechnet werden.

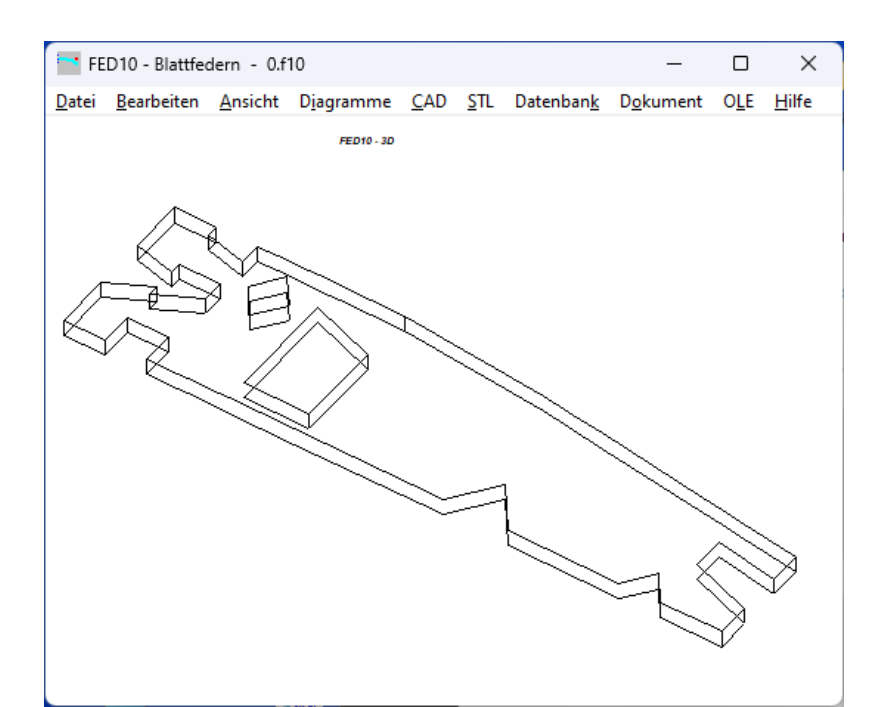

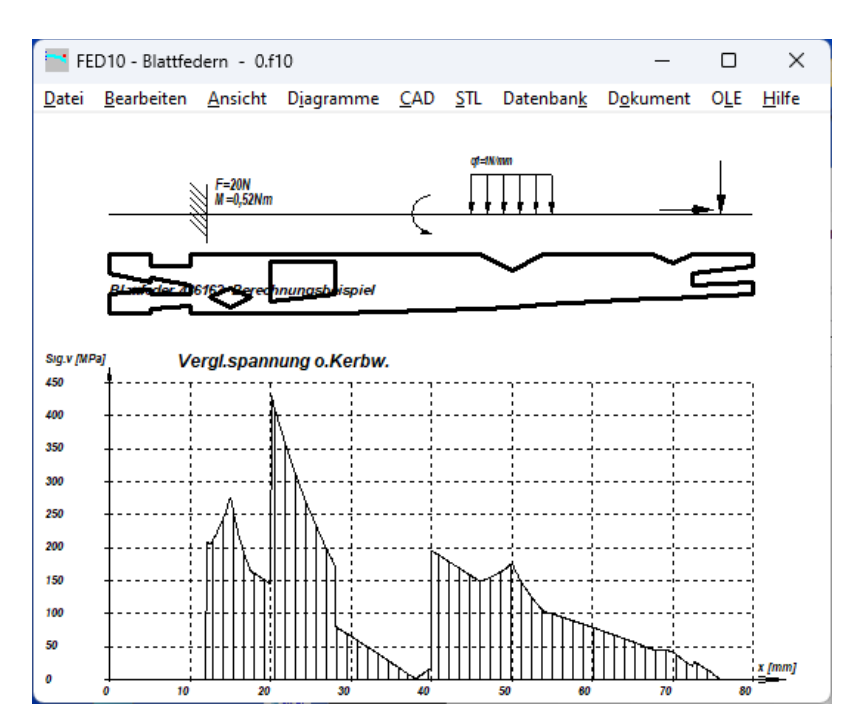

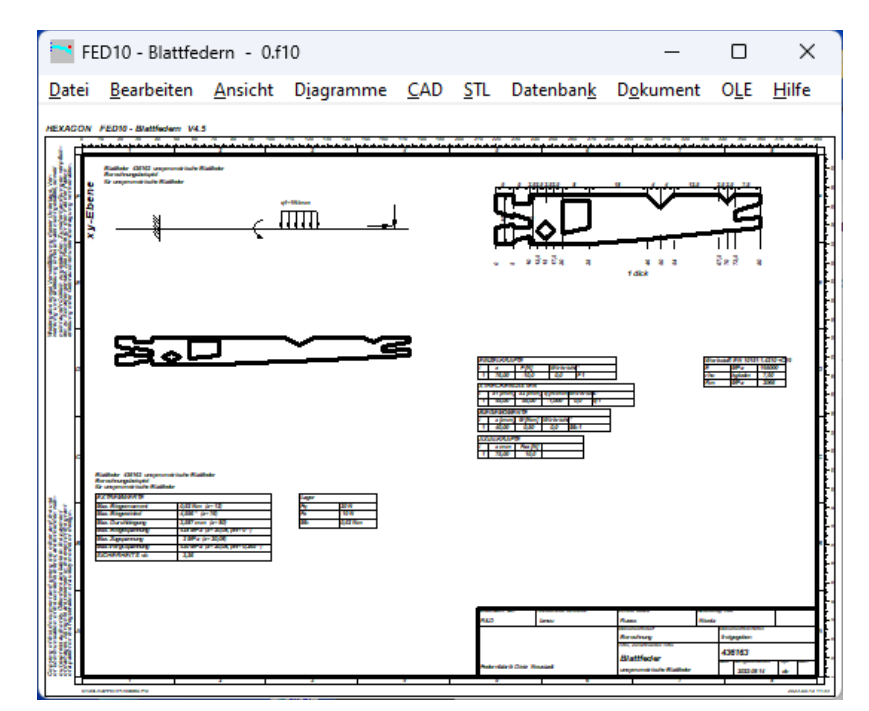

## **Diagramme**

Wichtige Informationen erhält man aus dem Verlauf von Querkraft, Biegemoment, Biegewinkel, Biegelinie, Biegespannung, Zug/Druck und Vergleichsspannung. Die Diagramme können Sie ausdrucken oder über Zwischenablage in Ihre Dokumentation übernehmen.

# **Berechnungsoptionen**

FED10 bietet die Möglichkeit, das Eigengewicht der Feder und/oder externer Massen als Streckenlast zu berücksichtigen. Bei Axialkräften kann die Knicksicherheit berechnet werden. Bei Fest-/ Loslagerung kann man die Lagersteifigkeit durch Eingabe der Federkonstanten berücksichtigen.

# **Ausdruck**

Die Berechnungsergebnisse mit den Extremwerten von Biegemoment, Durchbiegung, Spannungen, Sicherheit, sowie Federgewicht, Federrate, Schwerpunkt, Auflagerkräften, Biegewinkel in den Lagerstellen, Resonanzfrequenz, Werkstoffkennwerten und allen Eingabedaten kann man ausdrucken, als HTML-Tabelle abspeichern, oder direkt in Excel übernehmen.

### **2D-Zeichnung**

FED10 generiert eine komplette Zeichnung der Blattfeder (mit oder ohne Bemaßung), die Sie direkt in CAD übernehmen können.

# **3D-Zeichnung**

Eine 3-dimensionale Zeichnung der Blattfeder können Sie via DXF/IGES-Datei in CAD übernehmen oder am Bildschirm anzeigen.

### **3D Druck**

FED10 generiert eine STL-Datei der Blattfeder, welche Sie mit einem 3D-Drucker erstellen können.

### **Fertigungszeichnung**

Eine Fertigungszeichnung der Blattfeder mit allen Abmessungen wird von FED10 generiert. Zeichnungsinformationen und Änderungsindex kann man im Programm eingeben.

### **HEXAGON-Hilfesystem**

Für die Erläuterung der Eingabedaten können Sie bei Bedarf Hilfetexte und Hilfebilder anzeigen lassen. Bei Eingabefehlern und Überschreitung von Grenzwerten gibt FED10 Fehlermeldungen aus. Zu jeder Fehlermeldung gibt es eine Beschreibung mit Abhilfemöglichkeiten.

### **Lieferumfang**

Programm mit Beispieldateien, Benutzerhandbuch(pdf), Lizenzvertrag für zeitlich unbegrenztes Nutzungsrecht mit Updateberechtigung.

### **Systemvoraussetzungen**

FED10 gibt es als 32-bit oder 64-bit Applikation für Windows 11, Windows 10, Windows 7.

### **Gewährleistung**

HEXAGON übernimmt eine Garantie von 24 Monaten dafür, daß die Software die genannten Funktionen erfüllt. Über Updates und Neuerscheinungen werden Kunden regelmäßig informiert.